# *MOAN: An Example of How to do <sup>a</sup> ROOT-based DØ Analysis*

*Roger Moore*

*Michigan State University*

# *Analysis with ROOT*

#### *Why use ROOT for analysis?*

 *Interactive: no 30 minute recompiles of D0 executables Fast: highly optimised I/O means that ROOT jobs are I/O and not CPU limited Standard Environment: No need for entire D0 environment to look at <sup>a</sup> file if you have compiled the libraries Probably need to learn ROOT to show plots in any case Excellent support ...but it's not all good Not the worlds most stable program! Uses interpreted "C++" which has subtle (and irritating) differences from real C++ C++ is not designed as <sup>a</sup> scripting language and it shows!*

# *First Observations*

*ROOT is missing one very useful PAW feature Inability to plot functions as if part of the data i.e. "nt/pl 1.yfunc%xfunc" Very useful for rapid testing of ideas D0 has many data formats! Thumbnail, RECO, custom physics groups... It does not need another! ROOT's standard interface is buggy and very different from normal C++ (heavy F77 influence!) Conclusion:*

*Need <sup>a</sup> package which solves these problems*

### *MOAN*

*Authors: Jon Hays, Dave Evans and myself MOAN: Matched Object Analysis Network Try using ROOT for <sup>a</sup> while and you'll see why we chose this! Design*

 *Interchangeable use of pre-compiled and interpreted functions Simplified interface optimized for typical analysis tasks Expandable without needing to modify existing code, just adding new Easy upgrading to new versions Configurable from the command line...being added*

*First you need to setup D0 CVS access and checkout the Moan package*

**> setup d0cvs > cvs co Moan cvs server: Updating Moan U Moan/AUTHORS U Moan/COPYING**

**...**

 *Now you also need to ensure that you have <sup>a</sup> valid D0RunII environment setup and that you have <sup>a</sup> more recent ROOT version setup*

**> setup D0RunII p13.08.00 > setup root v3\_03\_09a -q KCC\_4\_0:exception:opt:thread**

 *IMPORTANT: You need to ensure that your ROOT version is 3.03/09 (or maybe greater)*

*Bug fixes this includes are required*

*Now need to setup autoconf environment*

#### **> autoheader > automake -a >autoconf**

**> automake** *Run the configure script to actually create the Makefiles Must specify muo\_cand version until package included in release*

### **> ./configure ñwith-muo\_cand=p13-br-03**

*11/02/03 R. Moore, Michigan State <sup>6</sup>*

 *Can also supply CVS tags to configure for all D0 packages used by MOAN Enables compatibility with any given ROOT file even if release has disappeared from disk You have to map the release name to CVS tag though Configure script has several other options Debug mode with --enable-debug Run configure with '--help' to see the full list Once configured, time to build the libraries...*

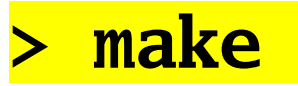

 *Now you have built all the libraries for MOAN All you need to do is load them into ROOT N.B. You will need to change the paths shown below...*

**// Load MOAN Libraries gSystem.Load("\$ROOTSYS/lib/libPhysics.so"); gSystem.Load("Moan/thumbnail/TMBTreeClasses.so"); gSystem.Load("Moan/analysis/analysis.so"); gSystem.Load("Moan/cuts/cuts.so"); gSystem.Load("Moan/analysis/cuts/analysis-cuts.so"); gSystem.Load("Moan/analysis/tmb/analysis-tmb.so");** *This should load all the libraries you need to instantiate all the MOAN classes Now you are ready to write an analysis...*

### *Basic Concepts*

#### *Analysis done using <sup>a</sup> tree-like structure of pre-compiled processor classes*

*Each processor performs <sup>a</sup> single, simple action*

*Matching*

*Extracting objects from input source*

*Filtering*

*Calculating invariant masses etc..*

*Pre-compiled classes required because ROOT interpreter cannot do virtual functions*

 *Macros assemble groups of processors into <sup>a</sup> framework to perform the actual analysis Allows framework to change without recompilation*

 *Eventually will add full set of methods to allow easy changing of the structure from the command line...not all there ye<sup>t</sup>*

# *Dataflow*

*Processors pass lists of objects between themselves Base object contains <sup>a</sup> 4-momentum and lists of matched objects Processors can add <sup>a</sup> list of matches to any object using their name as <sup>a</sup> key e.g.* obj.match("MuPlus") *will return the list of objects matched to 'obj' by the 'MuPlus' processor No new object formats needed if ROOT tree already has objects ObjectInterface template provided Inherits from given template argumen<sup>t</sup> and Moan's base physics object class e.g. ObjectInterface<TMBMuon> has exactly the same interface as <sup>a</sup> TMBMuon class as well as that of <sup>a</sup> MOAN physics object*

### *C++ Functions*

*Need support for compiled and interpreted functions Makes customization easy ROOT has no concep<sup>t</sup> of function pointers No support for interpreted virtual functions either! Solution: wrap all functions in pre-compiled classes Provide classes for both compiled (C++) and interpreted (ROOT) functions Templated but ROOT's use of templates requires prior knowledge of all instances Adding more function classes easy but needs recompilation For interpreted functions this is handled automatically Just provide the name of the function, MOAN will do the rest Compiled functions need to use the wrappers though*

### *Input Formats*

*Inputs can be from any source*

To support a format you need a processor class that can extract objects from a file and feed them to the *processor framework*

*Several useful base classes provided to ge<sup>t</sup> access to data stored in ROOT Branches*

*Currently code exists for d0analyze and Thumbnail ROOT formats*

*Only instantiate providers for the objects which you want*

*Avoids unpacking unwanted data and speeds up program...*

 *Unfortunately, due to <sup>a</sup> bug in ROOT, this does not work for Thumbnail ROOT files...yet Currently unpacking only some of the data is <sup>a</sup> LOT slower than unpacking all of it! Rene Brun & co aware of it, fix in next ROOT release*

# *Making Plots*

 *All object processors (ones containing <sup>a</sup> list of objects) can have plots attached to them Filled everytime the processor is run*

- *An intermediate DataAlgorithm class is used to provide maximum flexibility for plots ObjectProperty: instantiated with <sup>a</sup> function which is run on every inout object*
	- *MatchProperty: instantiated with matched object list name and <sup>a</sup> function which is run on each pair of objects*
	- *EventProperty: instantiated with <sup>a</sup> function which is given the entire list of input objects for that event*
	- *Other properties available or write your own!*

# *Making Plots*

 *Data Algorithms plot the return values of functions* e.g. a 'pT' function attached to an ObjectProperty will plot the pT of the output objects of the *processor. Separate Plotter processor being written to support multiple input sources e.g. nJets vs. nMuons 2D Plots supported single value vs. multiple values multiple values vs. multiple values if same number in each case Two different methods to add plots*

#### add1DPlot(DataAlgorithm \*,TH1 \*) add2DPlot(DataAlgorithm \*,DataAlgorithm \*,TH2 \*)

 *Simple example macro to plot the isolation of muons in <sup>a</sup> Thumbnail Tree file First we need to open the data file and create <sup>a</sup> histogram to fill Standard ROOT, nothing new*

// Open the data file TFile \*data=new TFile("MyDataFile.root"); // Create the ECone Isolation histogram TH1 \*muisoh1=new TH1F("MuIsoH","#mu Isolation", 0.,10.,50);

*Create <sup>a</sup> provider to extract the muons from the file*

// Create <sup>a</sup> provider of thumbnail muons ObjectProcessor \*muons=new tmb::MuonProvider;

*Now we need to define <sup>a</sup> function to calculate the muon's E-Cone Isolation*

// Calculate E-Cone Isolation of <sup>a</sup> Muon // Defined as 0.4-0.15 cone energies double eConeIso(void \*dummy) { moan::ObjectInterface<TMBMuon> \*mu=dummy; return mu->EInCone4()-mu->EInCone15(); <u>}</u>

*Create an object property data algorithm for it and add the plot to the provider*

// Create the data algorithm for the isolation DataAlgorithm \*muisoalg=new ObjectProperty(eConeIso); // Add the plot to the muon provider muons->add1DPlot(muisoalg,muisoh1);

*11/02/03 R. Moore, Michigan State <sup>16</sup>*

*Finally we need <sup>a</sup> special Analyser processor*

*Processor which runs the processor framework attached to it over the data provided*

### // Create the Analyser moan::Analyser a("MuonIso",data); a.addProcessor(muons); // Add the muon provider

*Create an object property data algorithm for it and add the plot to the provider*

*At this point we just need to run the analysis*

#### *Call the analyser execute method*

*Takes optional arguments to limit the number of events to process and to skip events*

#### a.execute() // Run analysis on all data

*Histogram should now be filled...*

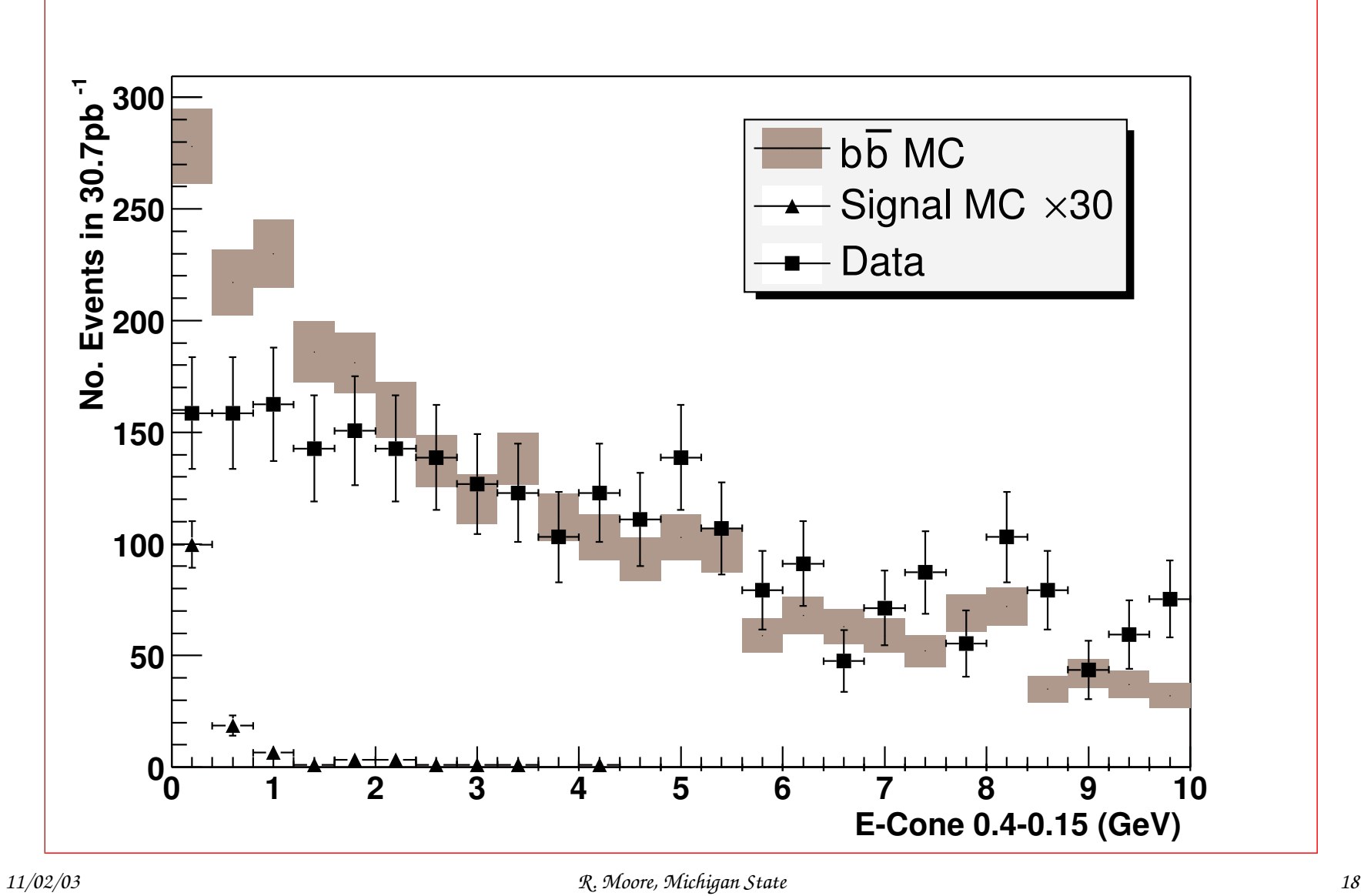

# *Anatomy of <sup>a</sup> Processor*

*All processors are required to provide two methods*

*Constructor to set up options and attach to child processors*

 **void doRun(void)** *which is called once (and only once) for each event that the processor must process*

 *Object processors, ones providing <sup>a</sup> list of objects as an output have the following methods*

*Constructor to set up options and attach to child processors just as for <sup>a</sup> normal Processor*

 **void processData(void)** *which replaces the "doRun" method from the standard processor*

 **void addObject(PhysicsObject \*)** *which adds the given object to the output list*

*Easy to write your own if you need to...*

### *Event Selection*

*Processors grea<sup>t</sup> for filtering objects but sometimes need to filter events e.g. plot this only for events with <sup>2</sup> muons with pT> 5GeV/c MOAN provides two special classes to do this Decider: alters flow of the processor network Selector: examines input data and gives <sup>a</sup> 'true' or 'false' Decider has three special methods* **void addSelector(Selector \*) void addPassProcessor(Processor \*)** *adds <sup>a</sup> processor to run if the selectors all return 'true'* **void addFailProcessor(Processor \*)** *adds <sup>a</sup> processor to run if any selector returns false*

*ObjectSelector to count input objects provided*

# *Example: Dimuon Analysis*

*More complex macro to select and plot invariant masses of different sign, isolated muons from <sup>a</sup> TMB ROOT file*

*First create providers for muons and jets*

ObjectProcessor \*muon <sup>=</sup> new tmb::MuonProvider; ObjectProcessor \*jets <sup>=</sup> new tmb::JetProvider("JCCA");

*Now define the function to select "good" muons*

```
// Returns 1 for a good muon
double goodMuon(void *dummy) {
  moan::ObjectInterface<TMBMuon> *mu=dummy;
  if(mu->nseg()!=3) return 0;
  if(mu->chisq()<0. || mu->chisq()>200.) return 0;
  return 1.;
<u>}</u>
```
# *Example: Dimuon Analysis*

*...and then another couple of functions to select positive and negatively charged muons*

```
// Return 1 for anti-muons (mu+)
double muPlus(void *dummy) {
 moan::ObjectInterface<TMBMuon> *mu=dummy;
  return mu->charge()>0. ? 1. : 0.;
<u>}</u>
```

```
// Return 1 for muons (mu-)
double muMinus(void *dummy) {
 moan::ObjectInterface<TMBMuon> *mu=dummy;
  return mu->charge()<0. ? 1. : 0.;
}<br>}
```
# *Example: Initial Framework*

*Now that we have the functions and providers we need to create filter processors and attach them*

ObjectProcessor \*goodmu <sup>=</sup> new moan::FunctionFilter("GoodMu",muon,\*goodmuon); ObjectProcessor \*mup <sup>=</sup> new moan::FunctionFilter("MuPlus",goodmu,\*muplus); ObjectProcessor \*mum <sup>=</sup> new moan::FunctionFilter("MuMinus",goodmu,\*muminus);

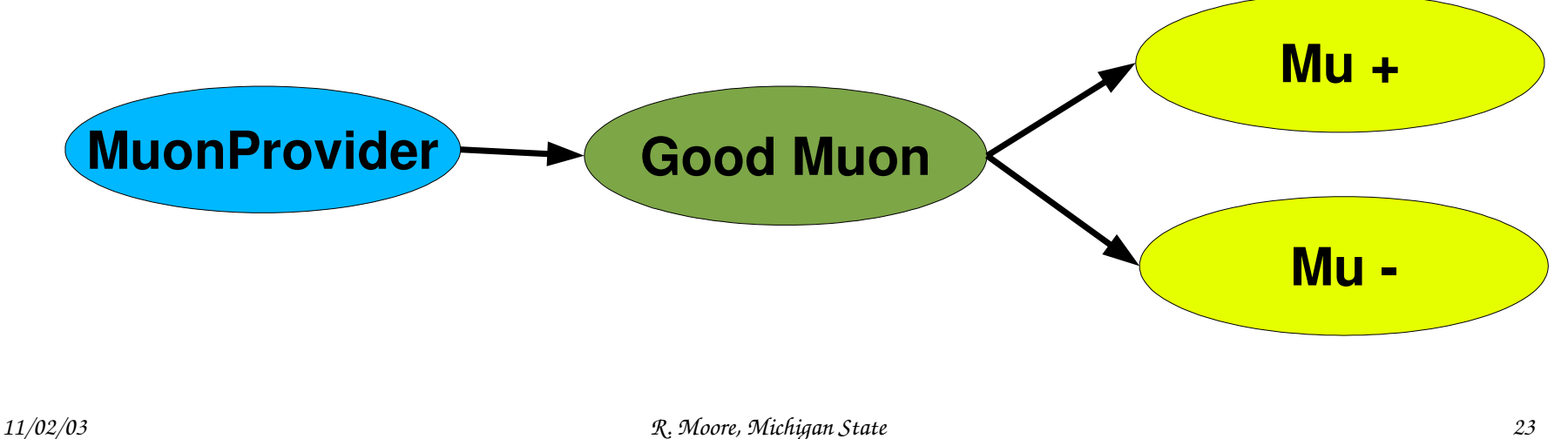

# *Example: Calculating Masses*

*Now we can create <sup>a</sup> processor to calculate the invariant mass of the mu+/- pairs*

*Creates new 'mass' objects from lists of mu+ and mu-*

#### ObjectProcessor \*mumumass <sup>=</sup> new MassProcessor( "MuMuMass",mup,mum);

*...and then <sup>a</sup> filter processor to select ones around the upsilon mass*

*Needs <sup>a</sup> new function also defined here*

```
11/02/03 R. Moore, Michigan State 24
// Selects masses in range 8-12 GeV/c2
double upsilonMass(void *dummy) {
 PhysicsObject *obj=dummy;
  return (obj->p().M()>=8.0 && obj->p().M()<=12.0) ? 1. : 0.;
<u>}</u>
ObjectProcessor *upsmass =
  new moan::FunctionFilter("UpsilonMass",mumumass,upsilonMass);
```
# *Example: Writing out Events*

 $\bullet$ At this point we have a processor which has a list of all the mu+/- pair masses close to *the upsilon*

- *Suppose we want to now save these events?*
- *MOAN provides an output processor*
	- $\;\blacksquare\;$  Will write out the current event from the input tree if the input processor has the given number of *objects (or more)*
	- *Limited to only writing out data for which providers are instantiated ROOT limitation/bug, hopefully will be fixed...*

```
Processor *upsoutput =
  new moan::OutputFilter("UpsilonOut",upsmass,1,
                         "upsilon.root");
```
*Example: Adding Plots*

*To add <sup>a</sup> plot first we need to create histograms...*

TH1F \*mumumh1 <sup>=</sup> new TH1F("MuMuMass", "#mu-#mu Mass",100, 0., 50.); TH2F \*mumumpth2 <sup>=</sup> new TH2F("MuMuPTvM", "#mu-#mu p\_{T} vs. M", 60,0.,30., 100,0.,50.); TH1F \*upspth1 <sup>=</sup> new TH1F("UpsilonPT", "#Upsilon p\_{T}",60, 0., 30.);

Now we can add the plot using a data algorithms already supplied in the library to plot *masses and pT of input objects*

mumumass->add1DPlot(&oprop::M,mumumh1); mumumass->add2DPlot(&oprop::pT,&oprop::M,mumumpth2); upsmass->add1DPlot(&oprop::pT,upspth1);

*11/02/03 R. Moore, Michigan State <sup>26</sup>*

# *Example: Running the Analysis*

To actually run the analysis on a file we need to create a top level Analyser processor and give *it the TTree or TChain to process*

n and then add the top level processors that we need to run, in this case the upsilon output processor...

#### moan::Analyser a("Analysis",myTree); a.addProcessor(upsoutput);

 *Finally, to run the analysis we just call the Analyser's execute method with an optional maximum number of events to process*

#### // Run over no more than 1000 events a.execute(1000);

*This will fill all the attached histograms*

# *Example: Final Framework*

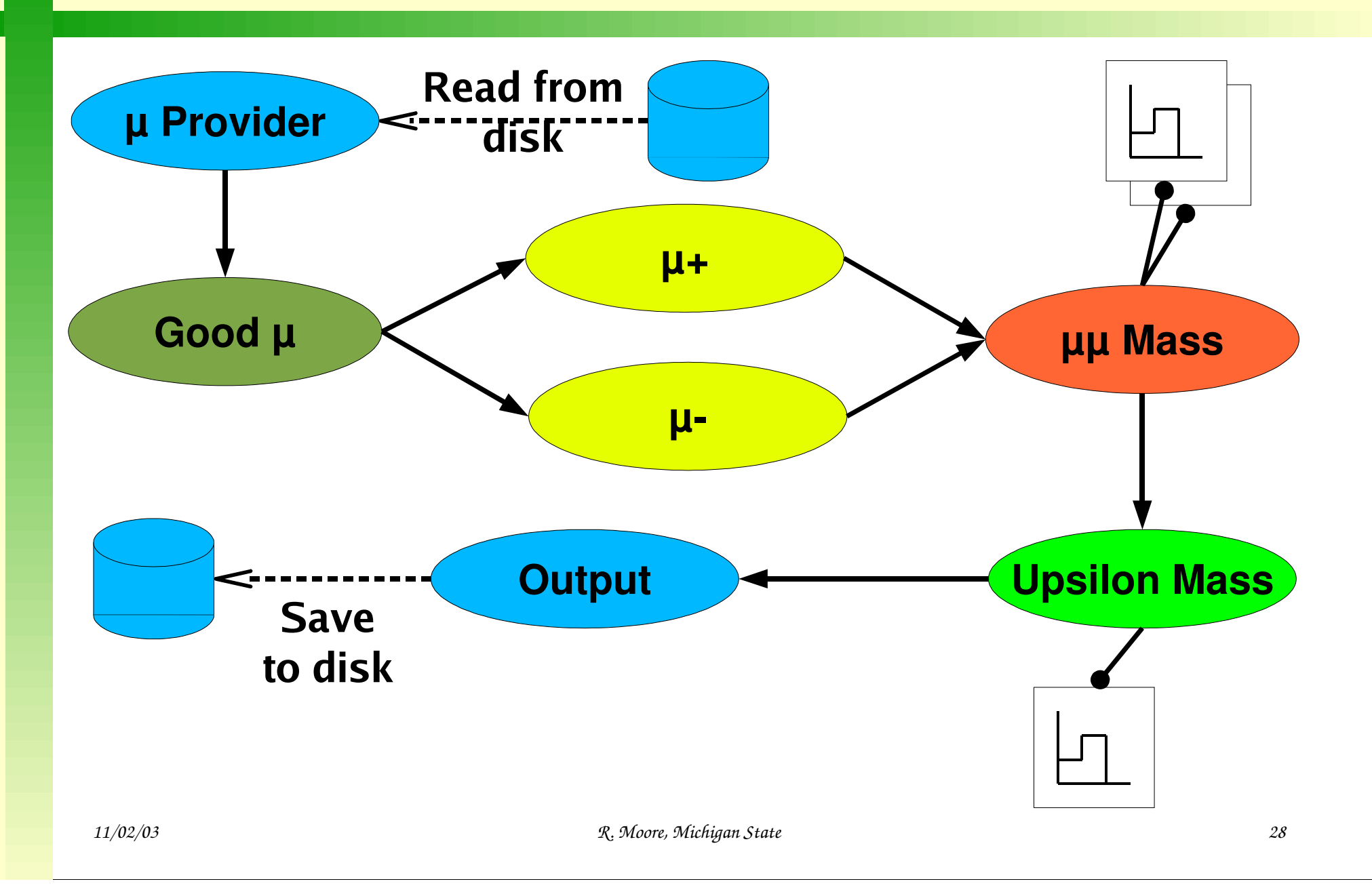

### *Muon Candidate*

*Muon canditate integrated with <sup>a</sup> special provider*

*Select version to use with switch to the configure script*

*Provider requires uses other providers to ge<sup>t</sup> data needed by algorithm*

MuonCandProvider(MuonProvider \*muons, JetProvider \*jets, TrackProvider \*tracks, VertexProvider \*vertices, GlobalProvider \*global);

*Output is list of MuoCandidate wrapped objects*

- *Identical to official MuonID certified objects*
- *"LocalCentral" muons only at the moment*

*11/02/03 R. Moore, Michigan State <sup>29</sup>*

# *How to Find out More...*

*So far this tutorial is probably the best documentation for MOAN!*

*However source code is carefully documented using doxygen-style comments*

*Best place to look is in the C++ header files: \*.hpp*

 *Code is still changing and source code is the one place guarenteed to be uptodate!*

*Current state is ~beta: most things work most of the time*

 *Still need to be willing to look at C++ code but should not need to delve into the innards of ROOT!*

# *Things To Do*

- *Lots of ideas for improvements...but not enough time to add them all!*
	- П *Outputing lists of objects and their matches Load back in <sup>a</sup> saved analysis and continue*
	- E. *Make interface to Harry M's D0 cuts package work...it compiles!*

#### **moan::Filter \*mufilt <sup>=</sup> new moan::Filter("LowMassMu",musrc,cutfunc::M<10.);**

- E. *More event level quantity support: more selectors*
- E. *Utility macros to set up simple frameworks*
- E. Member function caller to avoid need to write functions and object properties for every method of a *class*

*In and compiles, haven't had <sup>a</sup> chance to test it yet...*

- *People are welcome to jump in and add their own code*
	- n *So far development driven by authors' analyses*

### *Conclusions*

- *ROOT based analysis works*
	- П *Being used for SUSY like-sign dimuon analysis and others*
- *Major advantage is speed*
	- n *Rapid, interactive analysis*
	- П *Fast: even with current bug takes ~30-50ms/event on 1GHz pentium III CPU When bug fixed expec<sup>t</sup> faster processing*
- *Would be nice if D0 could agree on ONE format for ROOT that everyone could use*
	- E. *d0analyze, TMBTree, custom physics group formats all in mix*
	- *Common object interface hierarchy would be EXTREMELY useful*
	- E. *...but needs lot of agreemen<sup>t</sup> and common effort*